# PLNOG Migracja sieci wielousługowej w UPC

Tomasz Derecki

Radosław Hałasa

February 28<sup>th</sup>, 2013

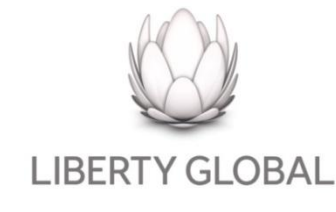

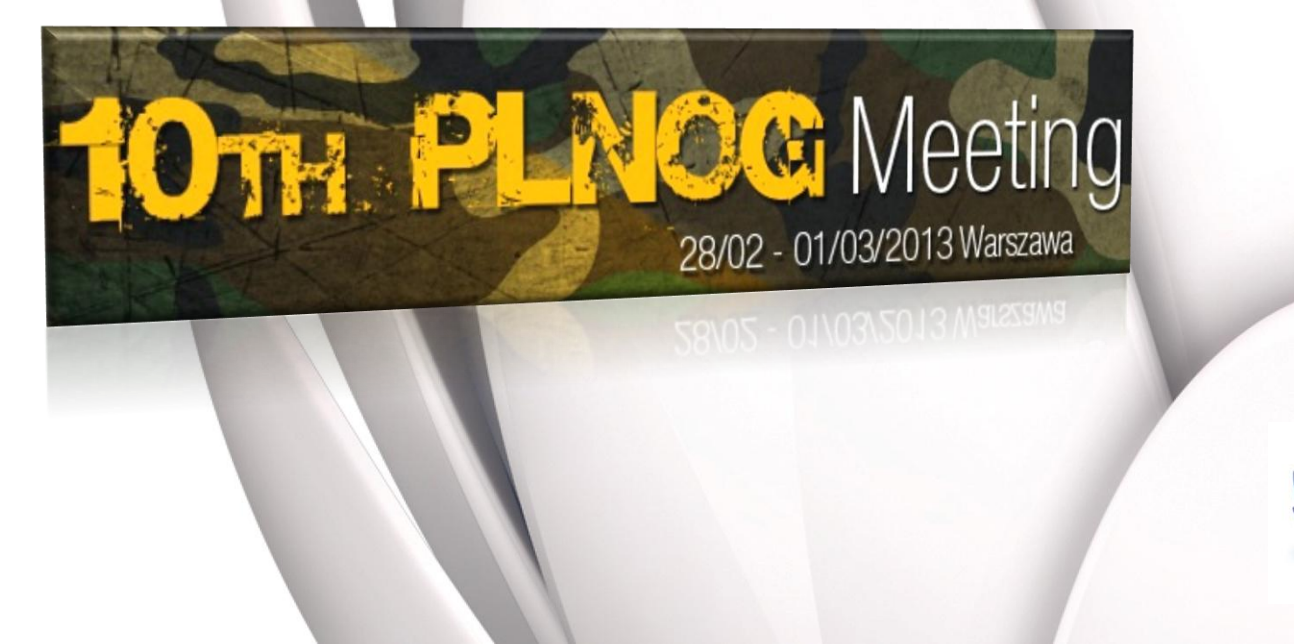

**JDC** 

### Agenda

- Kilka słów o UPC
- Projekt migracji routerów Cisco 7600 do ASR9k
	- Planowanie
	- Podłączenie nowych urządzeń
	- Migracja linków regionalnych
	- Sieć zarządzająca i L2
	- Schemat ruchu multicast
	- Przełączanie multiplekserów
	- Migracja masowa
	- Napotkane wyzwania
- Podsumowanie

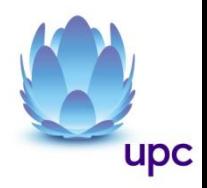

### Międzynarodowy szkielet sieci UPC

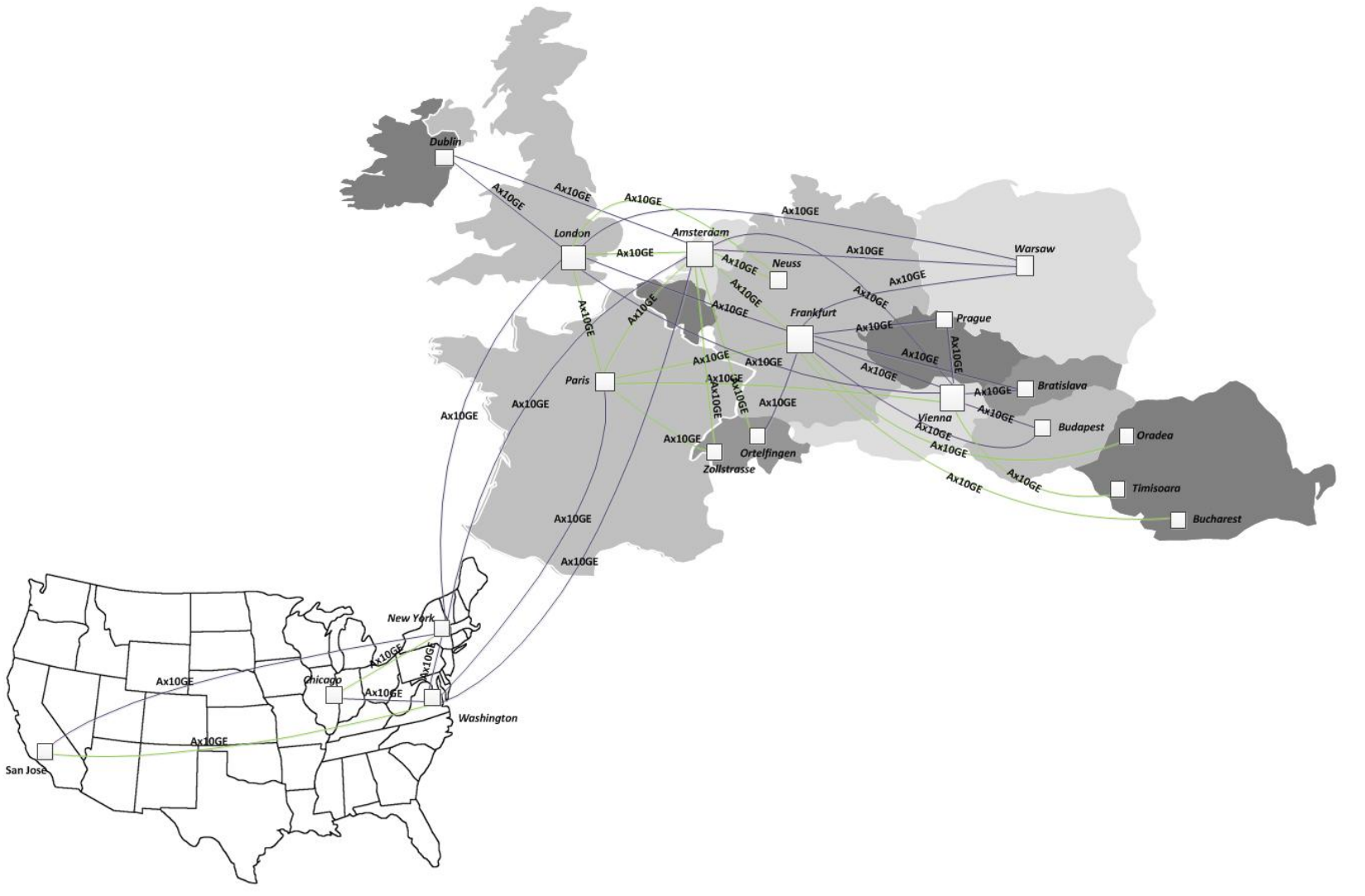

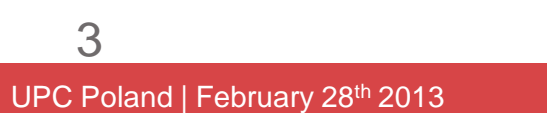

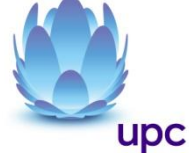

### Sieć UPC w Polsce

#### **Charakterystyka sieci:**

- Szkielet DWDM oraz dzierżawa pasma
- Przepływności n x 10G
- Redundancja połączeń
- Redundancja sprzętowa
- Sieć dostępowa: HFC w standardzie EURODOCSIS
	- 3.0, Ethernet

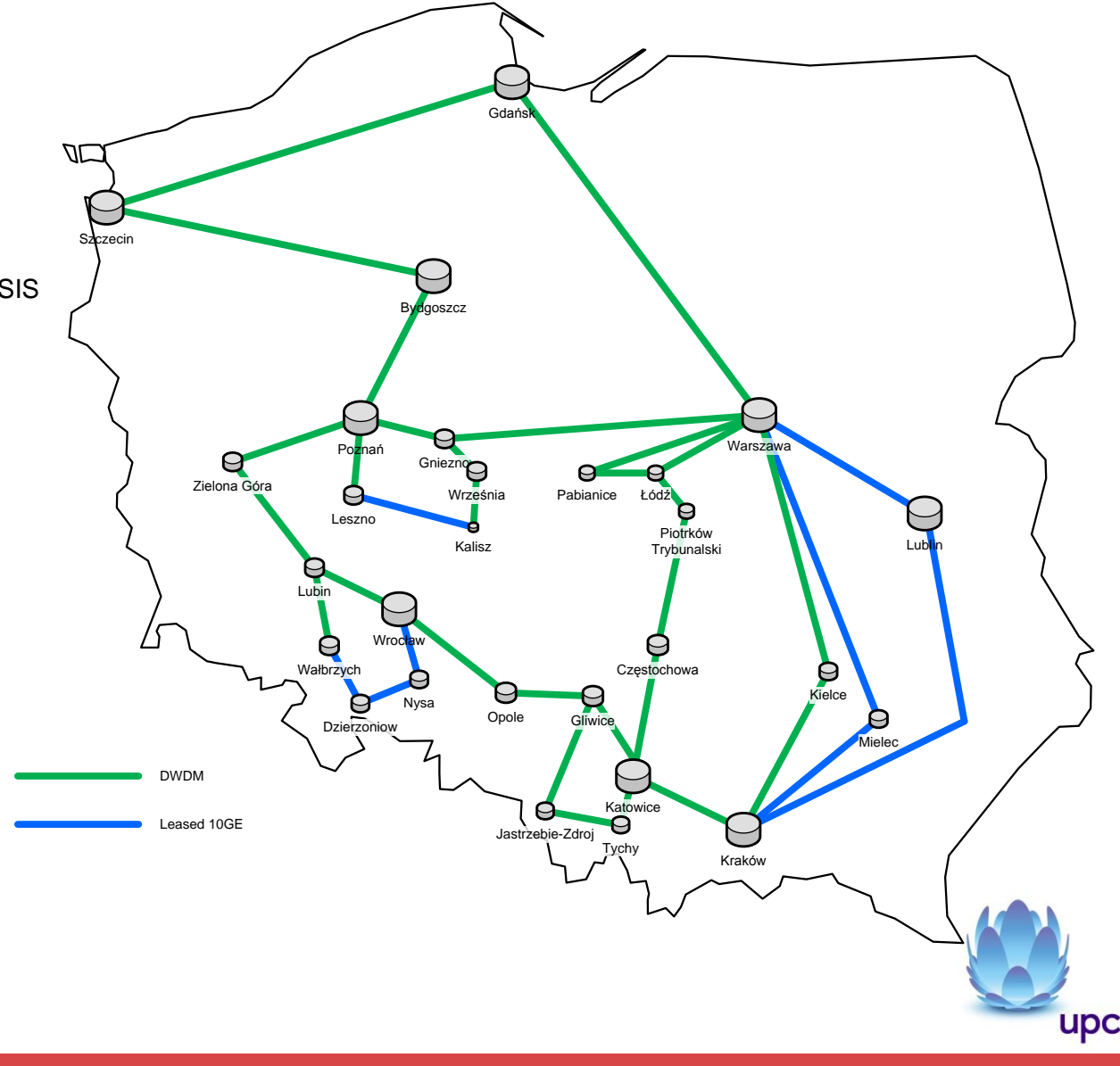

4

### Projekt migracji routerów Cisco 7600 do ASR9k

#### **Wprowadzenie:**

- Międzynarodowy projekt dotyczący rekonfiguracji systemu telewizji cyfrowej DTV w Polsce
- Migracja routerów szkieletowych Cisco 7609 na ASR9010
- "Operacja na żywym organizmie" 745K Klientów DTV w całej Polsce
- Ponad 200 grup multicast
- Ponad 460 kabli UTP oraz 50 FO
- Nowa platforma
- Nowy IOS
- Nowe wyzwania i problemy

#### **Co chcielibyśmy przedstawić?**

- Poszczególne etapy projektu
- Na co warto zwrócić uwagę w fazie planowania i implementacji
- Ciekawe przykłady konfiguracji
- Napotkane problemy w kolejnych etapach migracji oraz sposoby ich rozwiązania
- Praktyczne rekomendacje

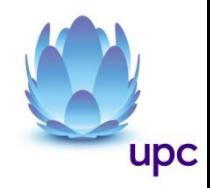

### Planowanie

### **21 RU 55/122 kg 2x 4kW (30A)**

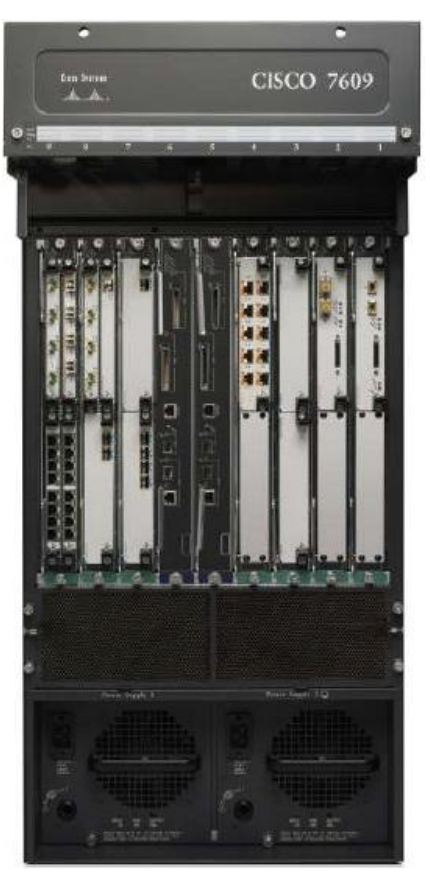

 $\rightarrow$   $\rightarrow$   $\rightarrow$   $\rightarrow$ 

### **21 RU 68/170 kg 6x 3kW (16A)**

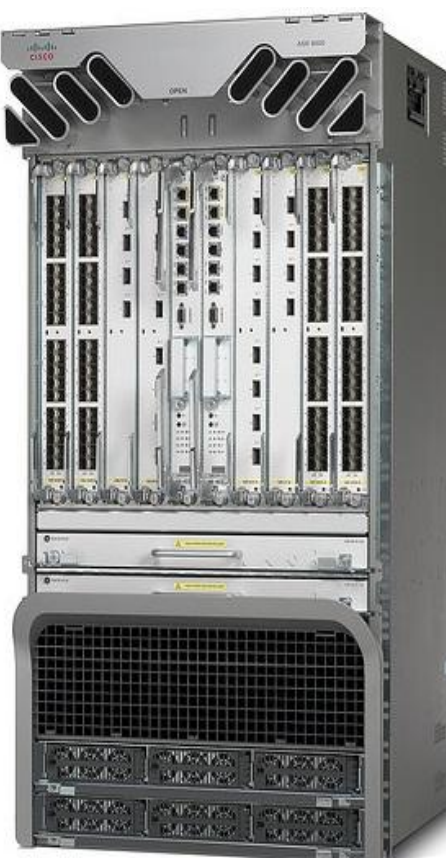

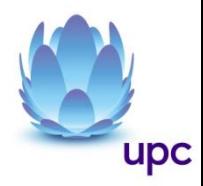

6

### Planowanie c.d.

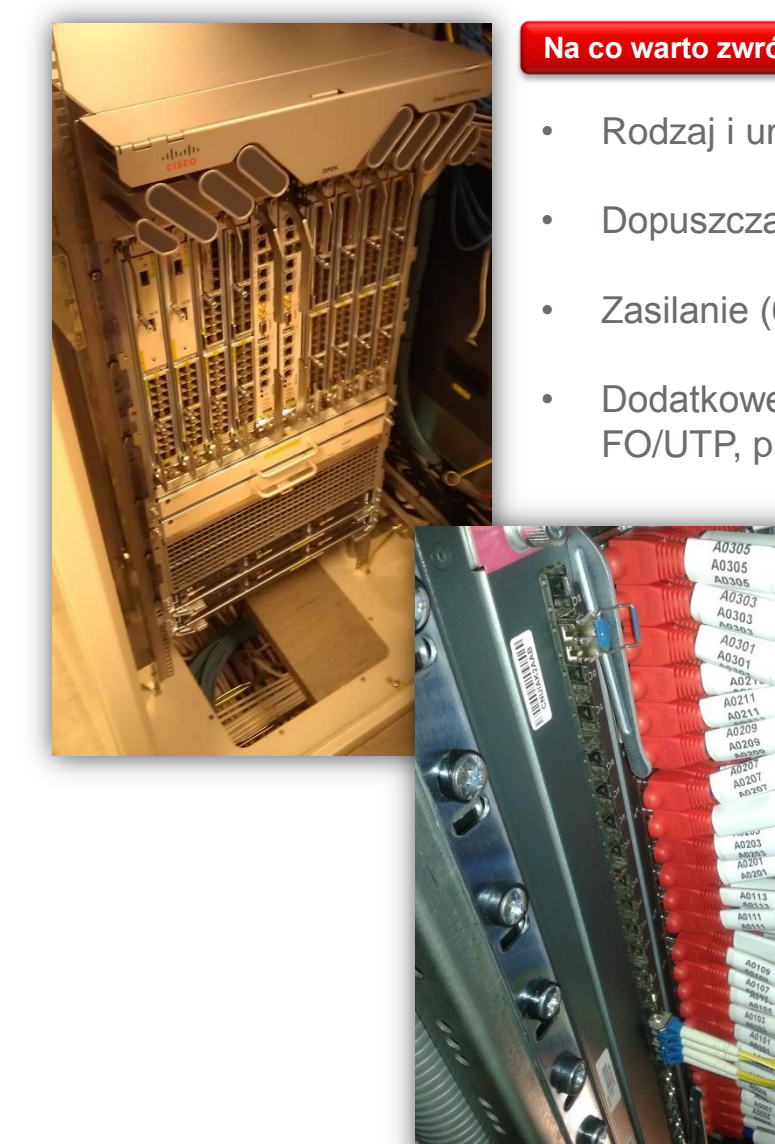

#### **Na co warto zwrócić uwagę?**

- Rodzaj i umiejscowienie szaf dla ASR9k
- Dopuszczalne obciążenie szaf i stropu

•

- Zasilanie (6 obwodów 16A)
- Dodatkowe elementy wyposażenia np. szyny mocujące, przełącznice FO/UTP, prowadnice kabli, uchwyty kablowe
	- Ilość i długość kabli do przepięcia
		- Relacje i oznaczenia poszczególnych kabli
	- Docelowy sposób prowadzenia kabli
	- Transport i instalację sprzętu
	- Dodatkowe zasoby podczas przełączania dużej ilości kabli (3os)

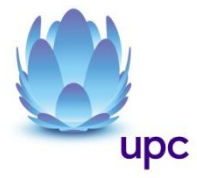

7

## Topologia sieci (usługa DTV)

#### **Budowa ringu:**

- Zakończenie na różnych routerach dystrybucyjnych
- dwa urządzenie transportowe
- dwie ścieżki optyczne

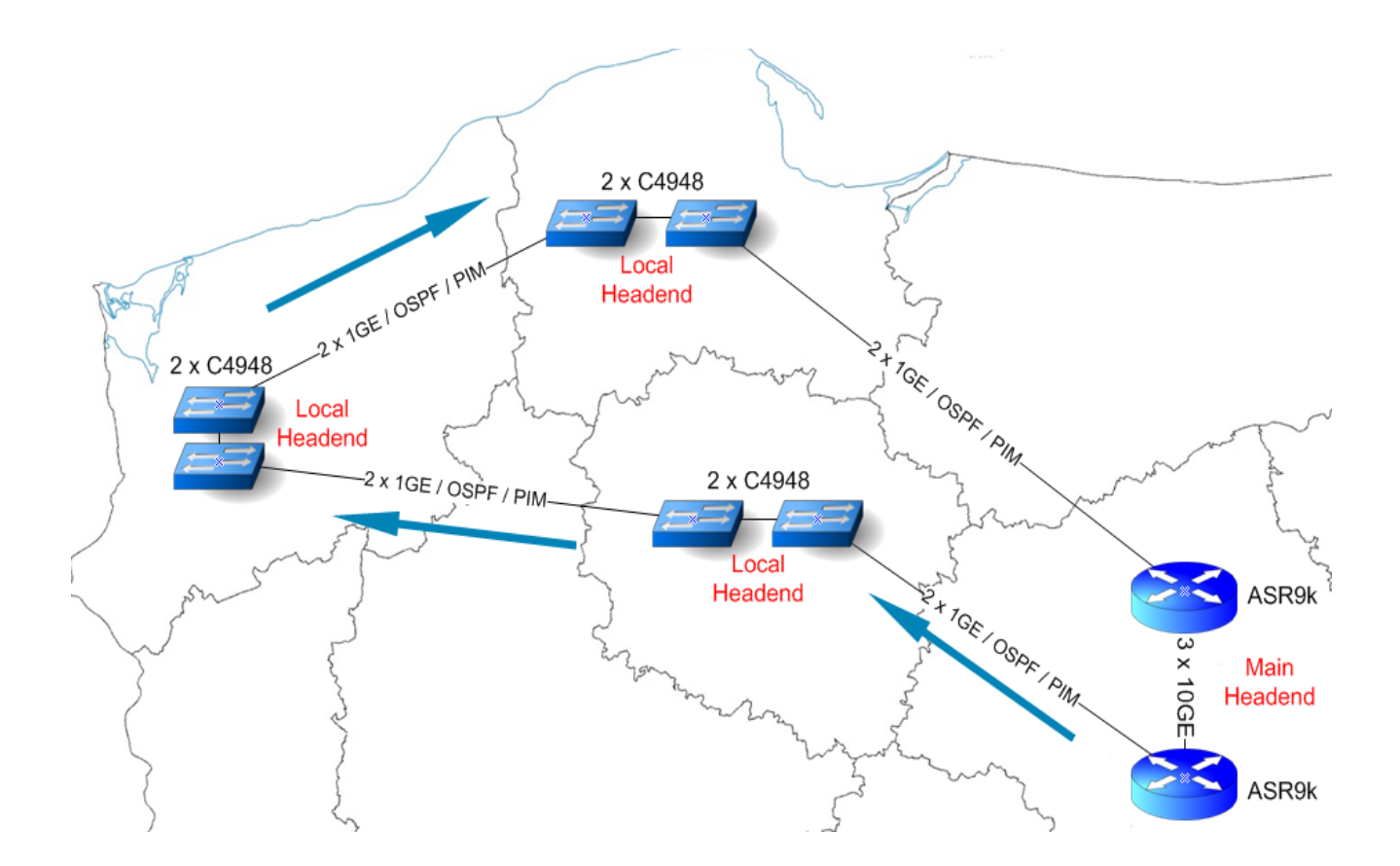

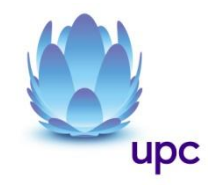

# Podłączenie nowych urządzeń

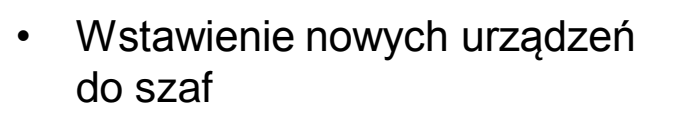

- Konfiguracja i weryfikacja L2/L3/MGMT
- Wdrożenie monitoringu i raportowania
- Podłączenie do "starych" (w ring)
- Uruchomienie protokołów routingu
- Przepuszczenie przez nie ruchu

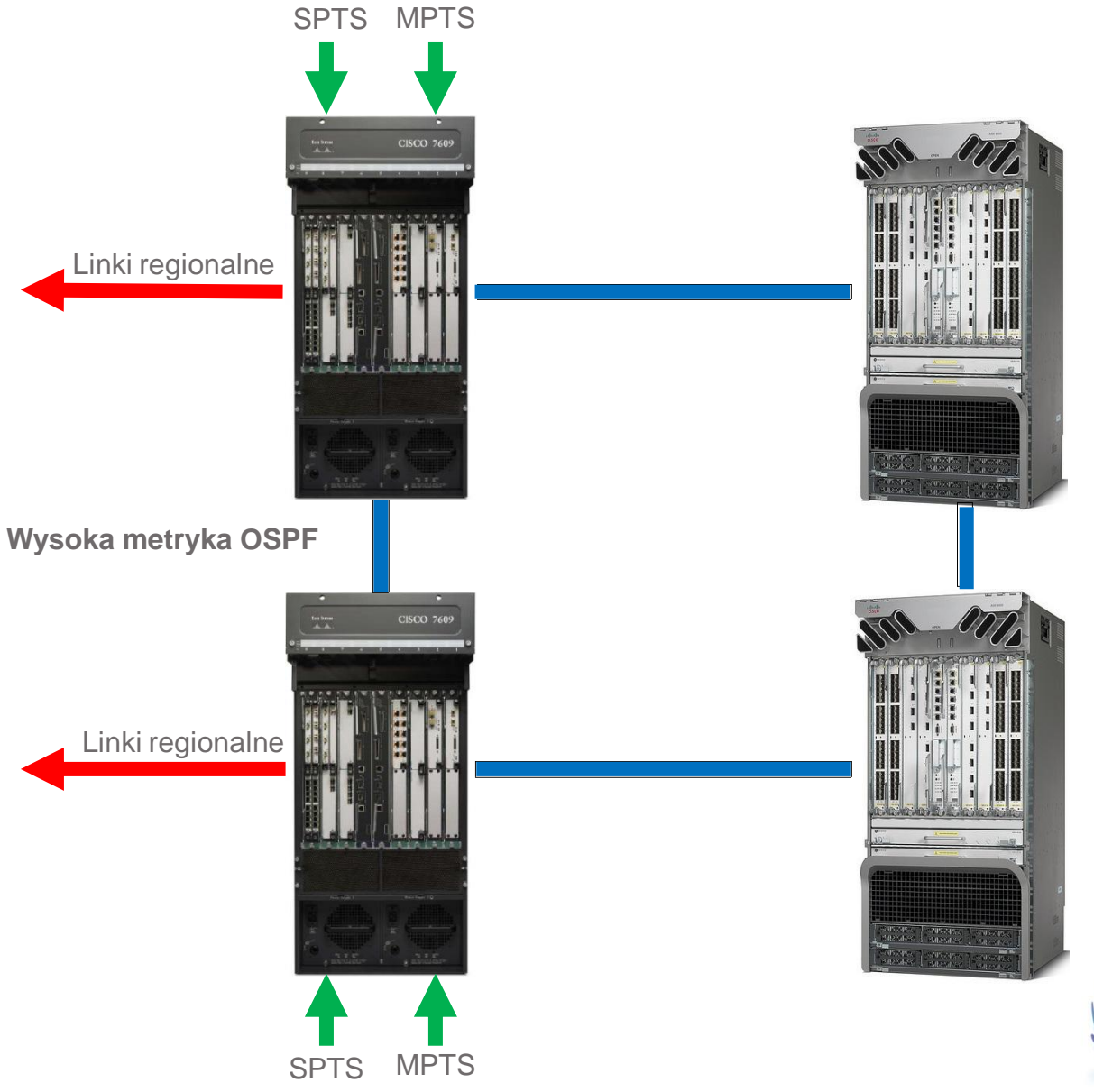

**upc** 

### Migracja linków regionalnych

- Minimalizacja czasu niedostępności
- Zmiana metryk OSPF na urządzeniach bezpośrednio podłączonych
- Migracja fizycznych połączeń
- Weryfikacja linków i protokołów
- Powrotna zmiana metryk OSPF
- Weryfikacja ewentualnych błędów na interfejsach

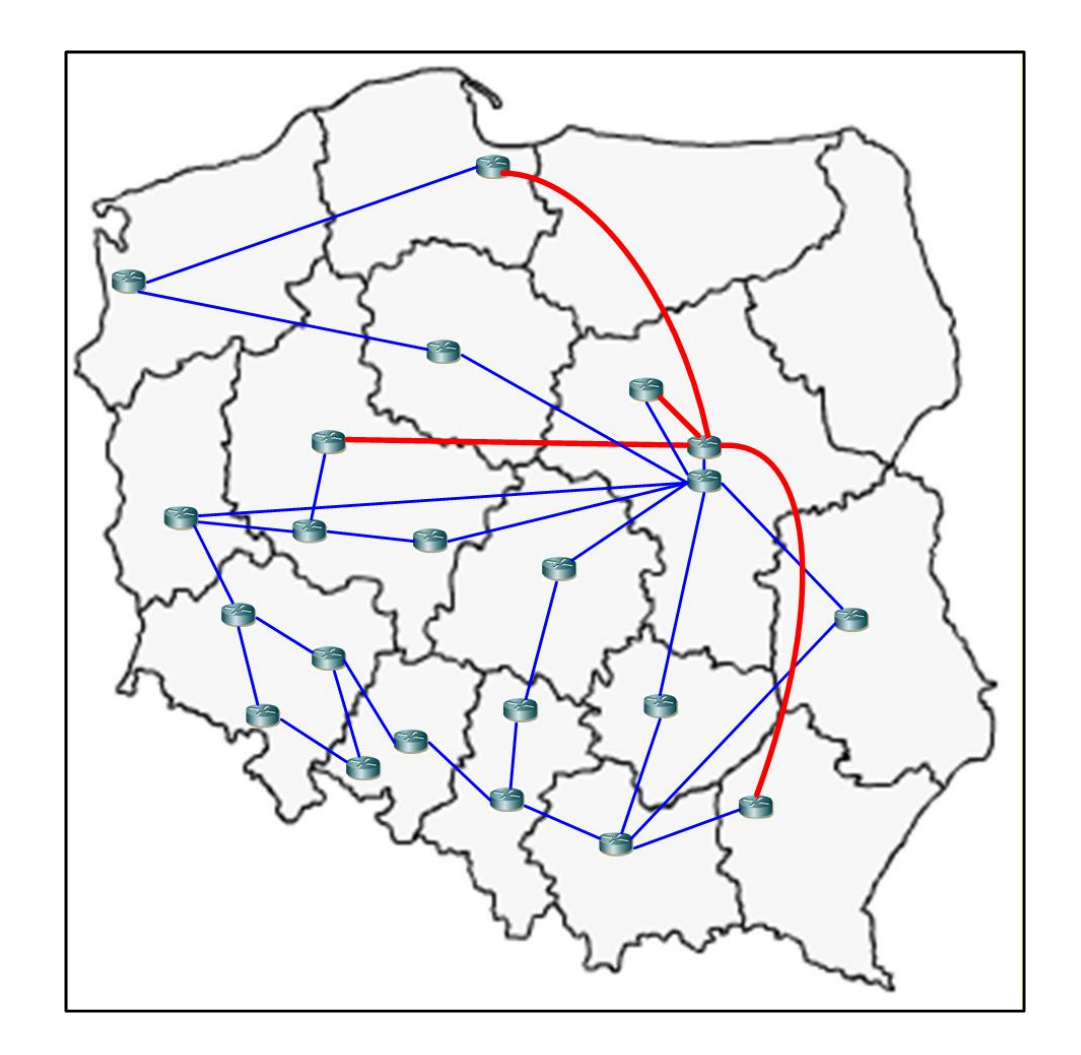

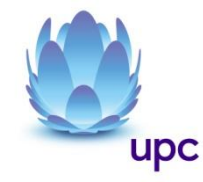

### Sieć zarządzająca i L2 – co zrobić z PVRST

#### **Przed przełączeniem:**

- Schemat połączeń L1/L2
- $PVST \rightarrow RPVST$
- Weryfikacja VRRP
- Konfiguracja root bridge

#### **Przełączenie:**

- Konfiguracja PVRSTAG
- Konfiguracja VRRP
- Przełączenie linków

#### **Weryfikacja:**

• L1/L2/STP

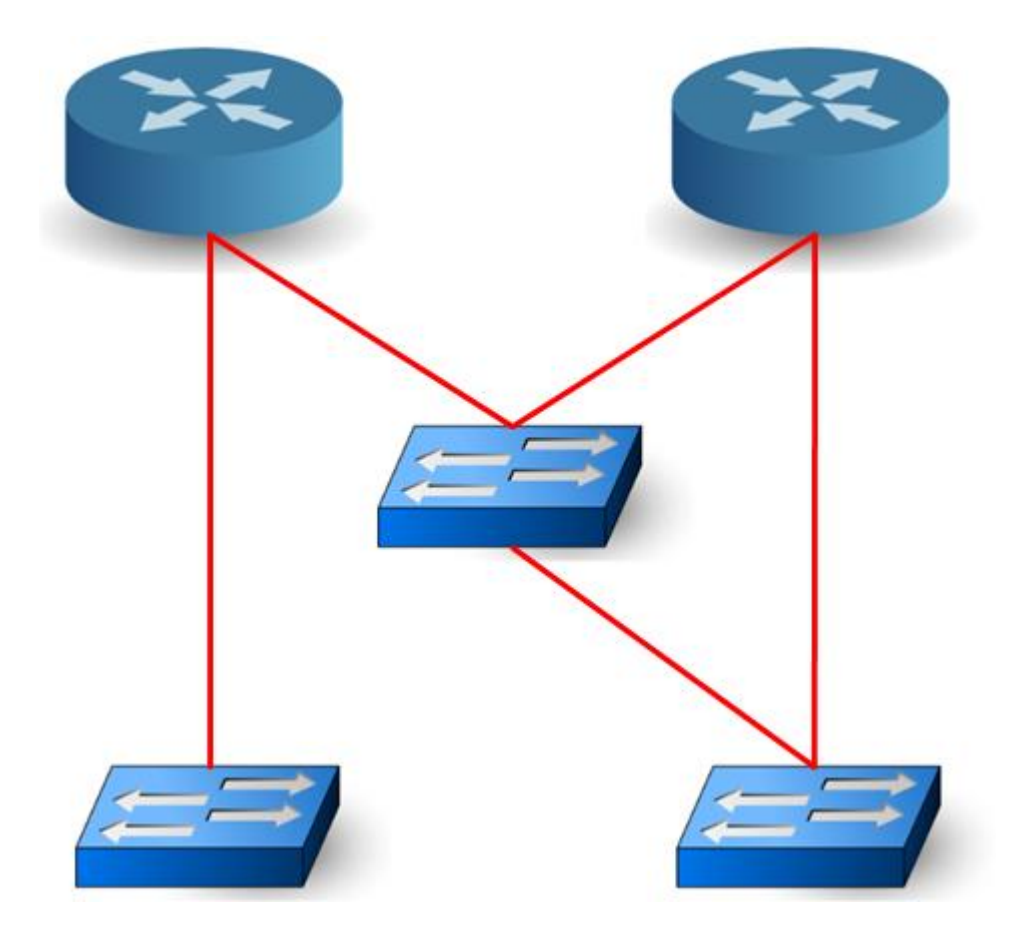

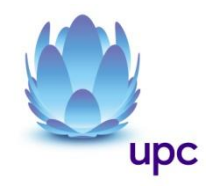

### Schemat ruchu multicast

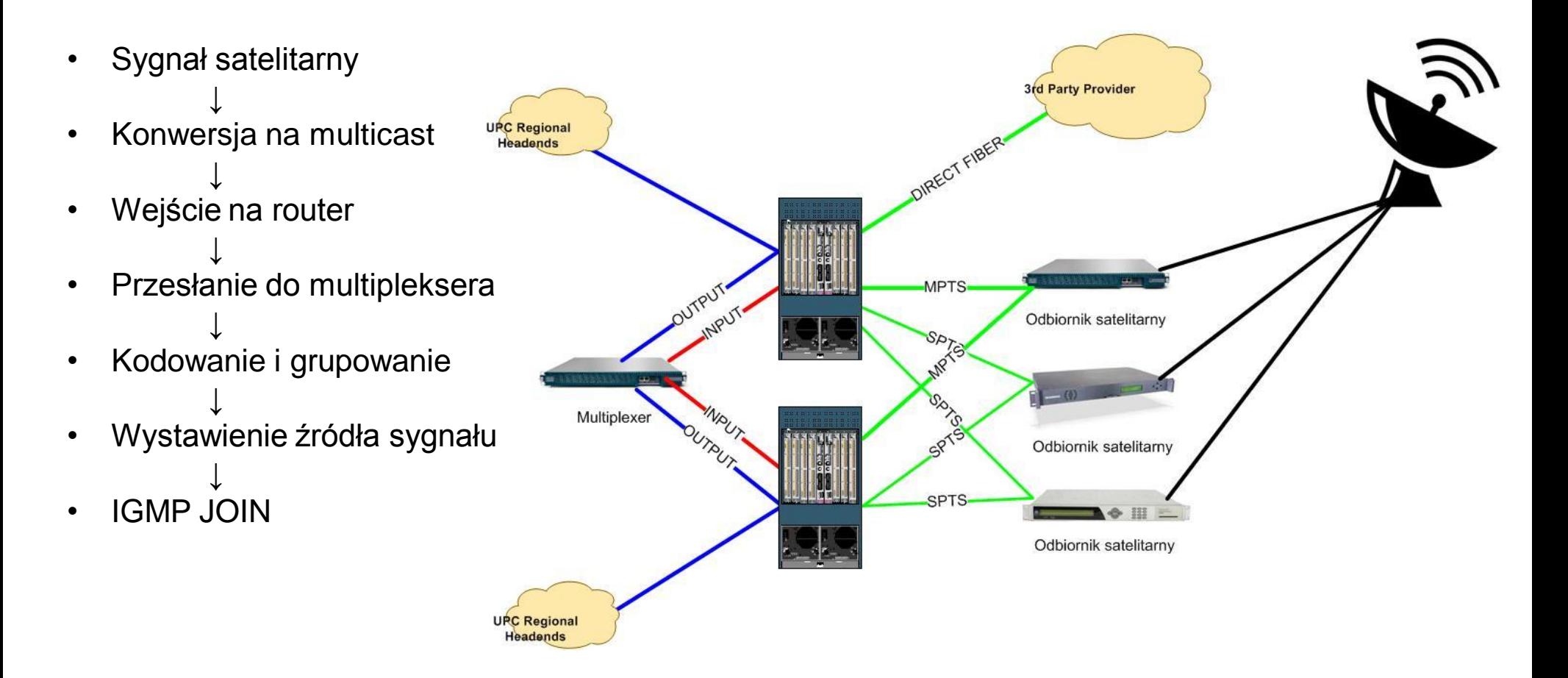

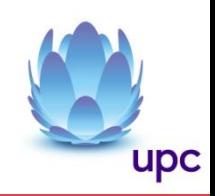

### Przełączanie Multiplekserów

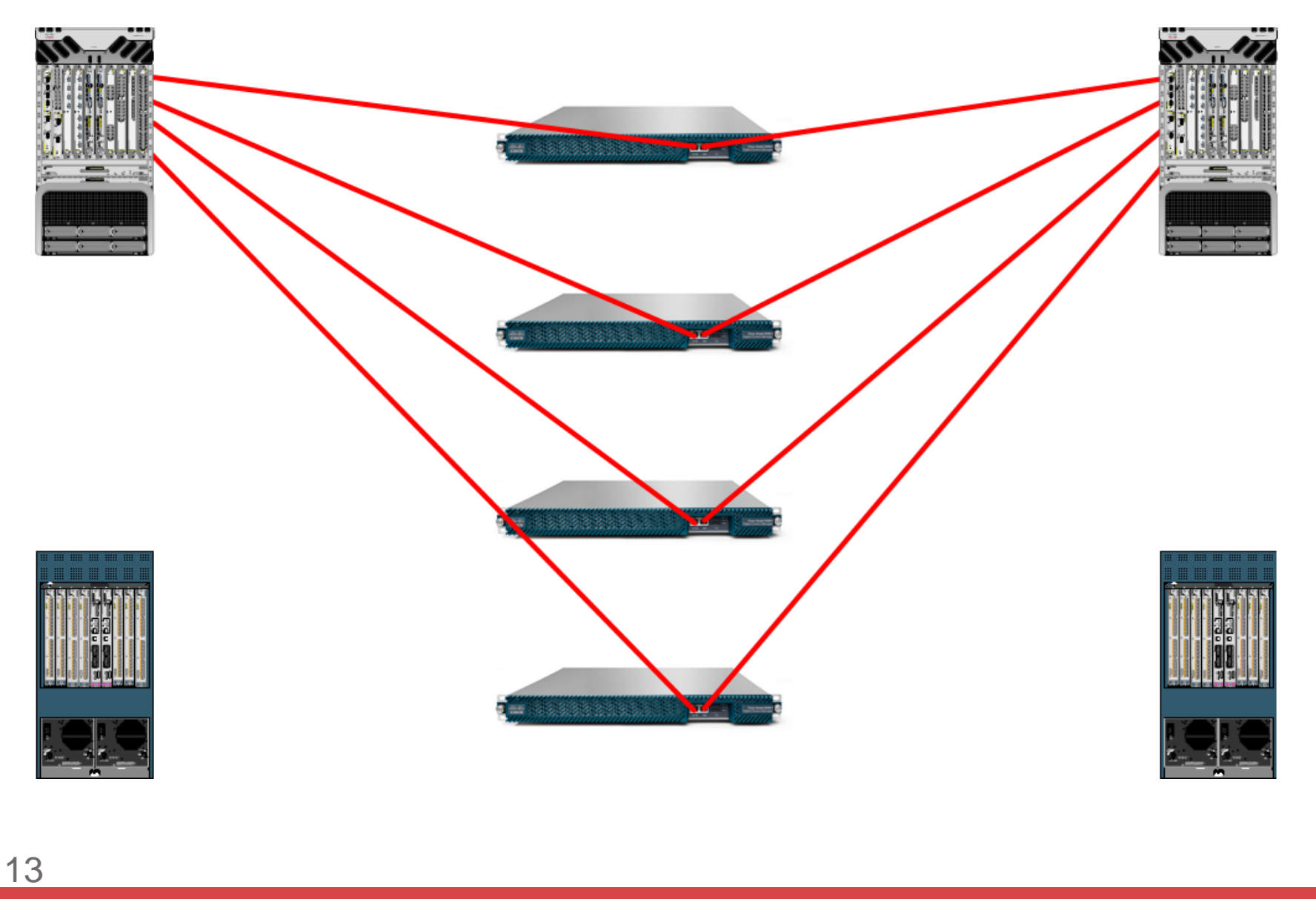

upc

# Sytuacja przejściowa ;)

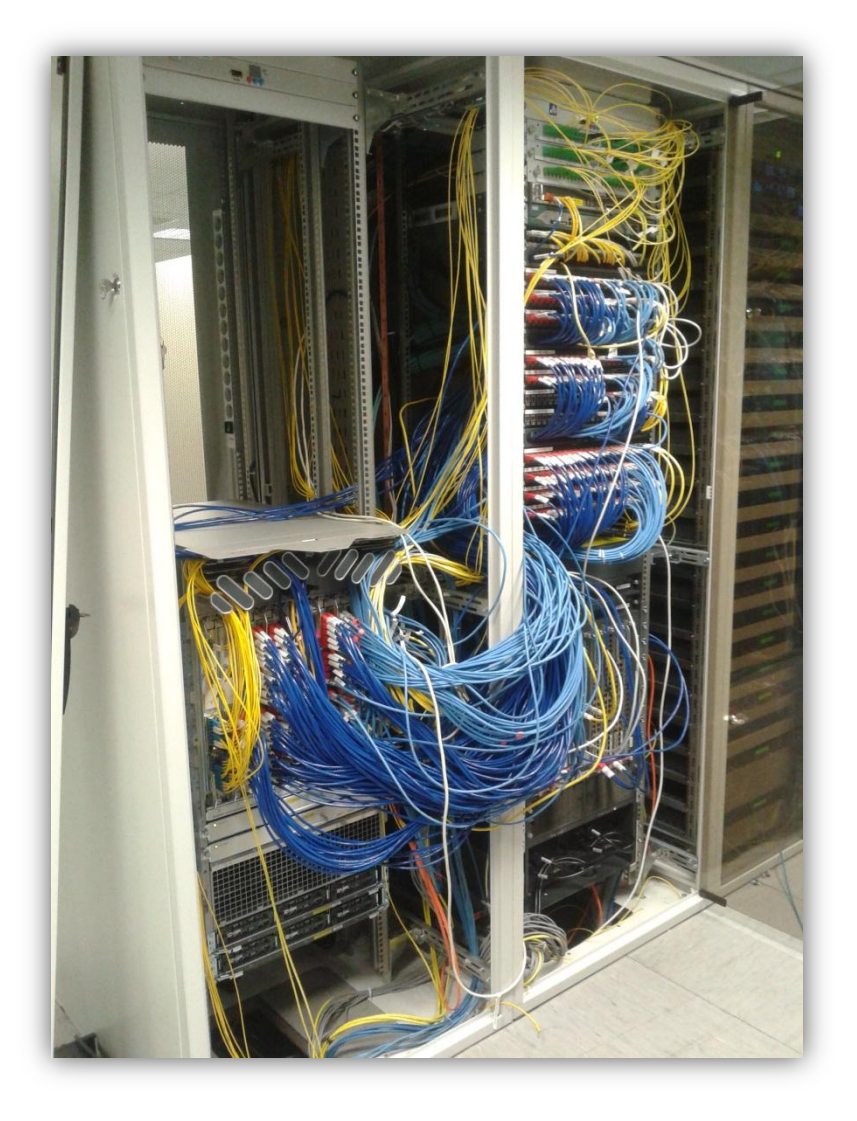

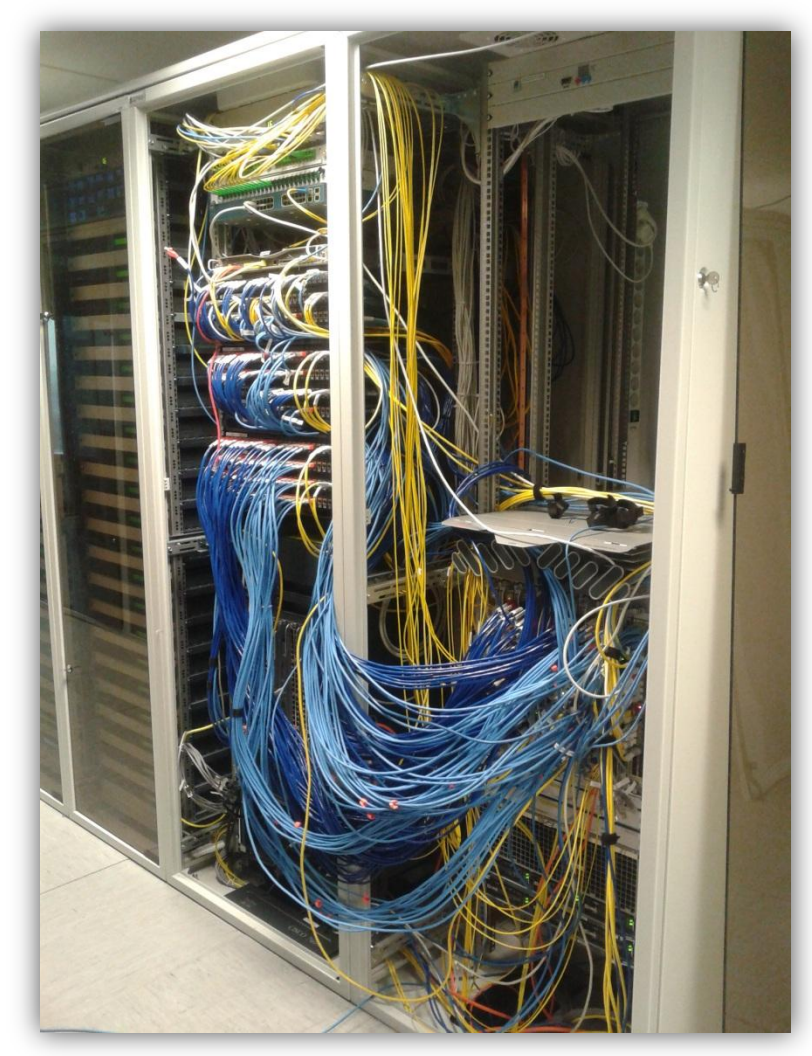

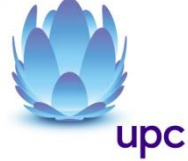

# Organizer kabli

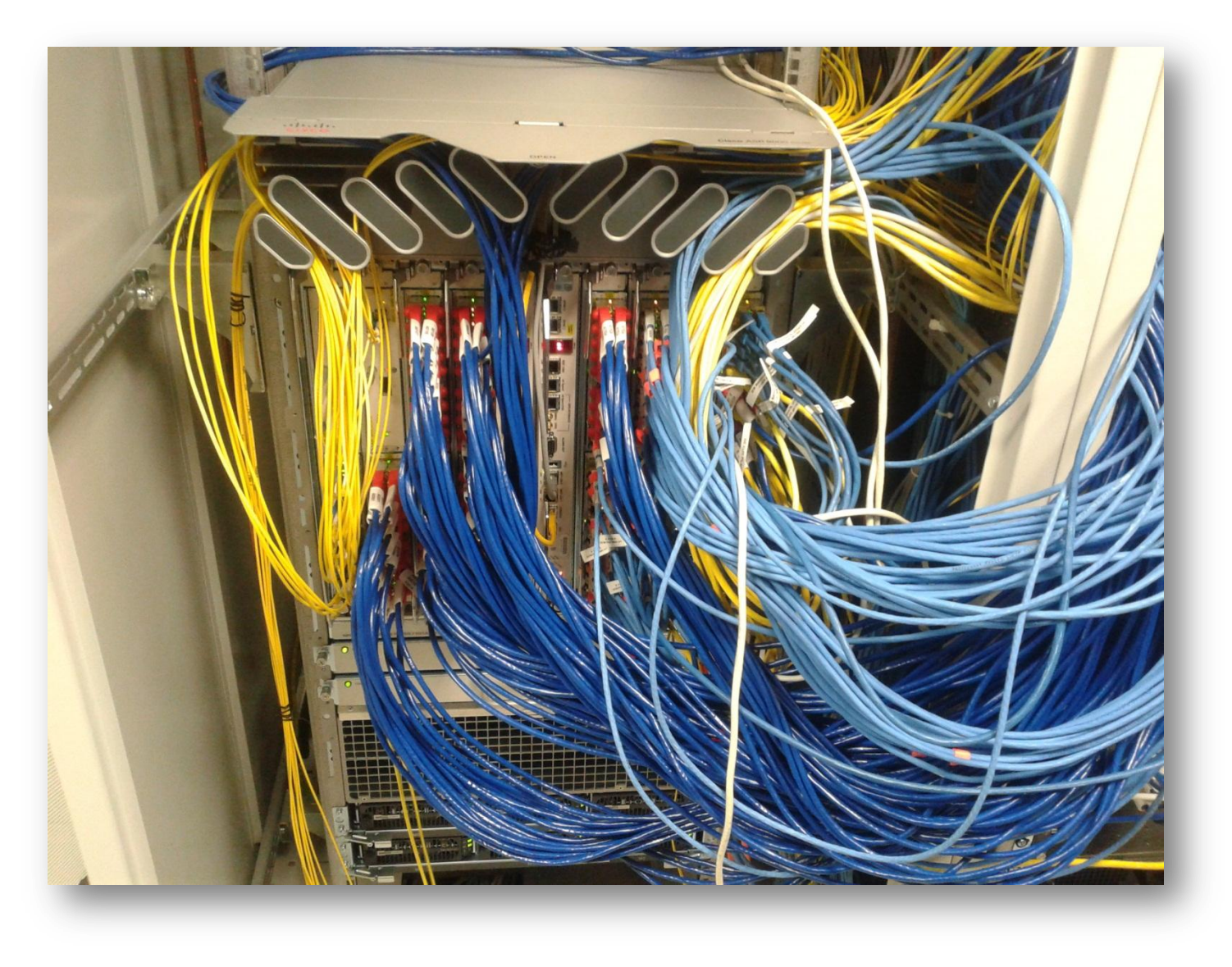

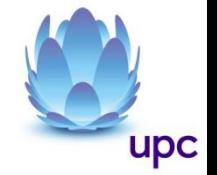

### Autonegocjacja

```
RP/0/RSP0/CPU0:pl-waw05a-ra1(config)#int Gi0/0/0/6
RP/0/RSP0/CPU0:pl-waw05a-ra1(config-if)#no negotiation auto
RP/0/RSP0/CPU0:pl-waw05a-ra1(config-if)#commit
Thu Feb 7 23:21:46.291 CET
RP/0/RSP0/CPU0:pl-waw05a-ra1(config-if)#speed 100
RP/0/RSP0/CPU0:pl-waw05a-ra1(config-if)#commit
Thu Feb 7 23:21:54.104 CET
RP/0/RSP0/CPU0:pl-waw05a-ra1(config-if)#negotiation auto
RP/0/RSP0/CPU0:pl-waw05a-ra1(config-if)#commit
Thu Feb 7 23:22:02.904 CET
RP/0/RSP0/CPU0:pl-waw05a-ra1(config-if)#
```
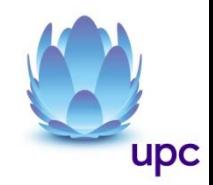

### **STP**

```
spanning-tree pvrstag PVRSTAG
 interface GigabitEthernet0/7/0/7
  vlan 947
   root-priority 0
   root-id 0000.0000.0001
   root-cost 0
   priority 4096
   bridge-id 0000.0000.0001
   port-priority 0
   max age 40
    hello-time 1
!
interface GigabitEthernet0/7/0/7.1 l2transport
encapsulation untagged
!
l2vpn
bridge group BD
  bridge-domain VLAN947
    interface GigabitEthernet0/7/0/7.1
!
```
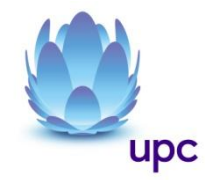

### Load-balancing

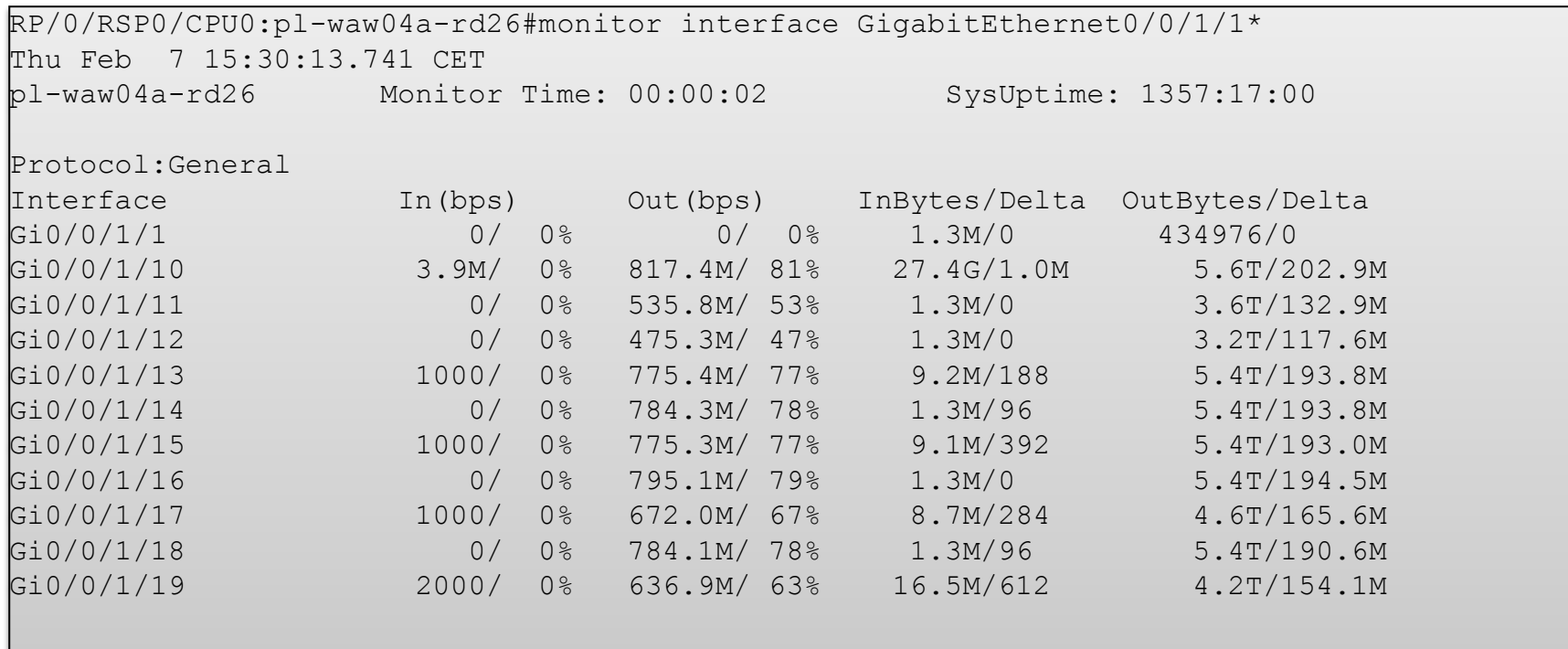

**cef load-balancing algorithm adjust <0-31>**

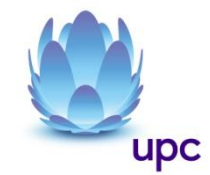

### Skomplikowana weryfikacja L2

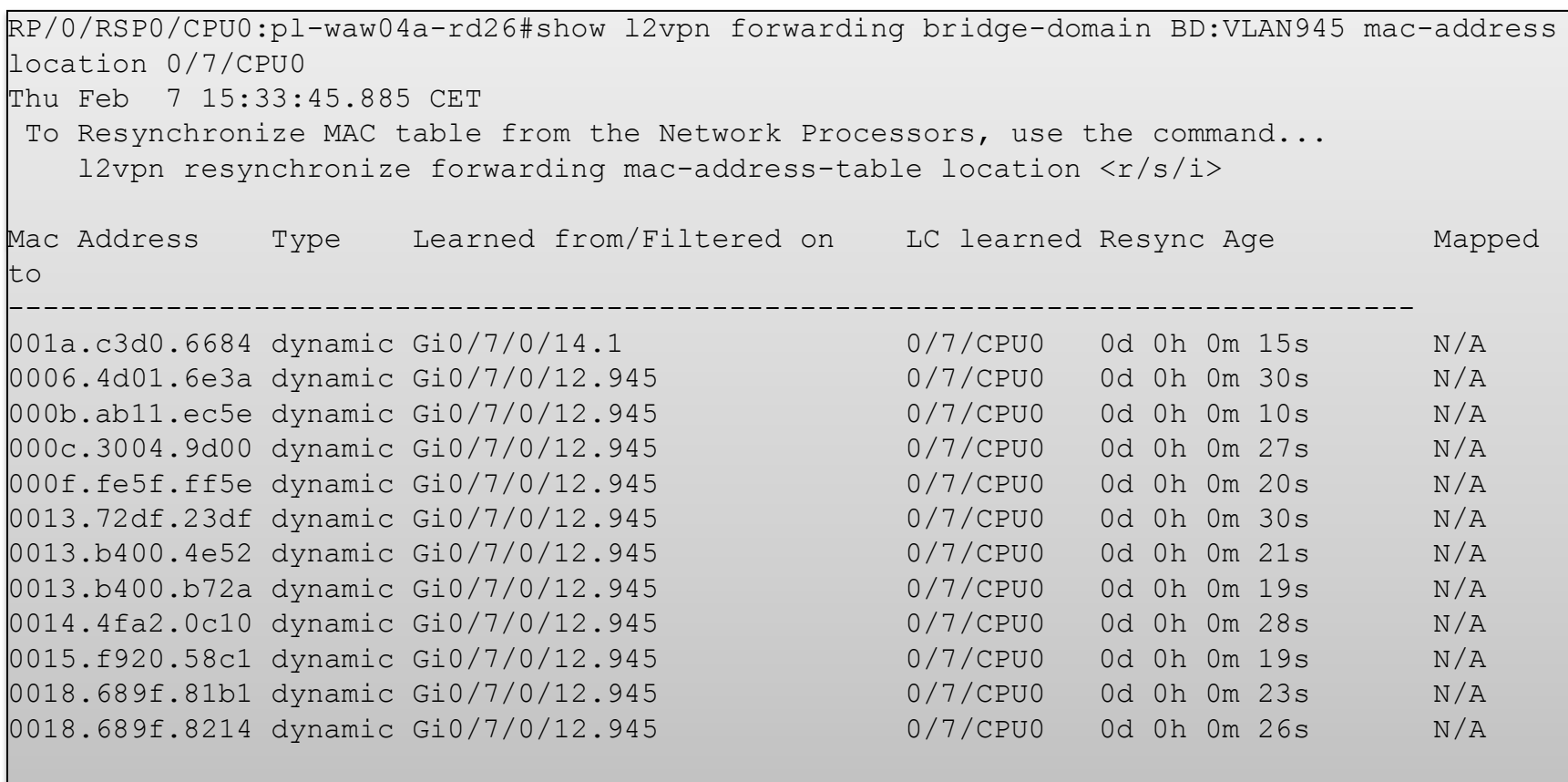

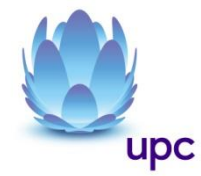

### Testy, testy i jeszcze raz testy

#### **Redundancja rozwiązania w każdym etapie migracji**

- Projektowa
- Sprzętowa
- Konfiguracyjna

#### **Obszerne testy akceptacyjne**

#### **Sprzęt**

- Zasilanie
- Procesory
- Karty liniowe
- Poszczególne linki

#### **Konfiguracja**

- Stabilność
- Redundancja
- Raportowanie

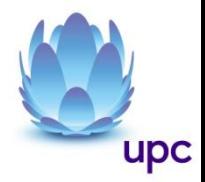

## Trzeba się przyzwyczaić

- Uporządkowana konfiguracja protokołów
- COMMIT i ROLLBACK
- Licencje
- SMUS/PIE
- RPL
- Bundle-ethernet vs. Port-channel
- $ipv4$
- MTU

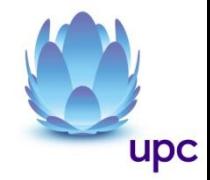

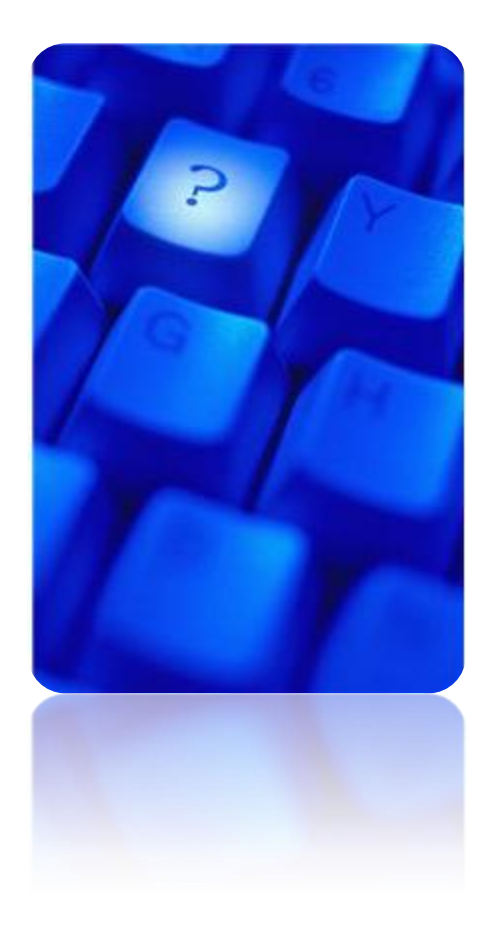

# **Pytania?**

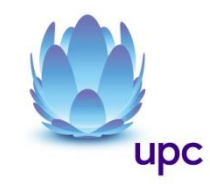

## Dziękujemy

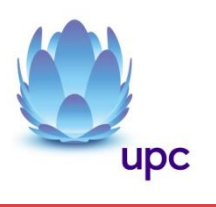